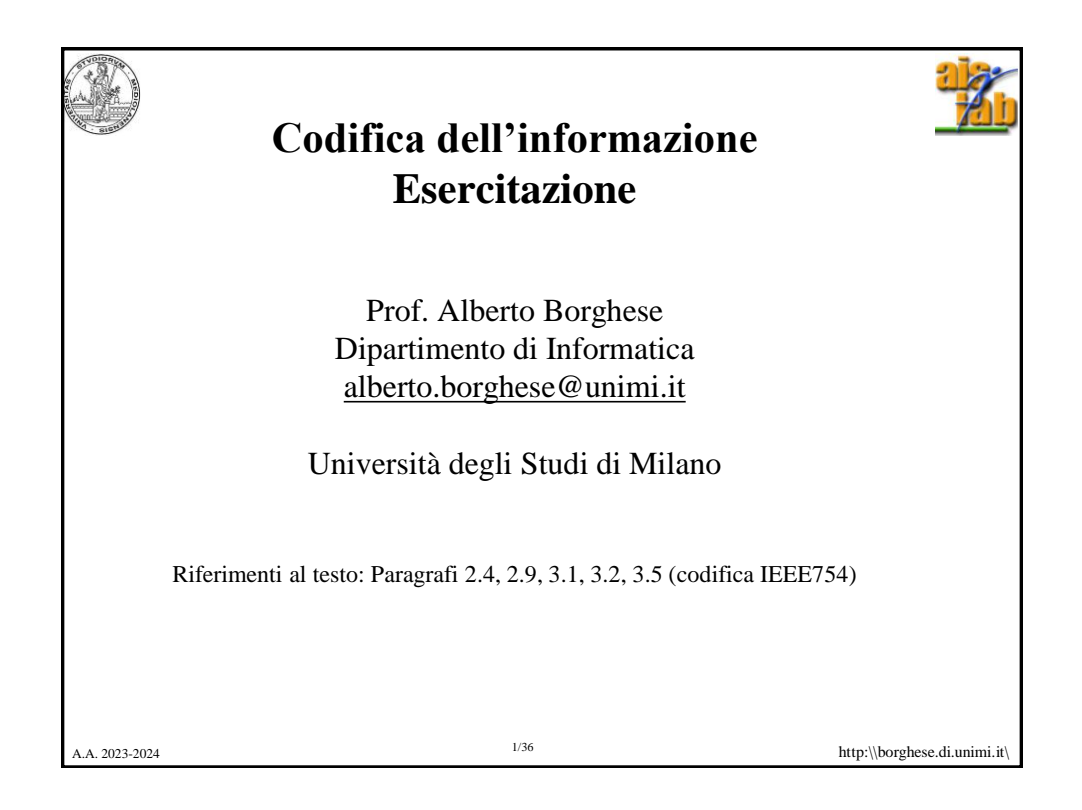

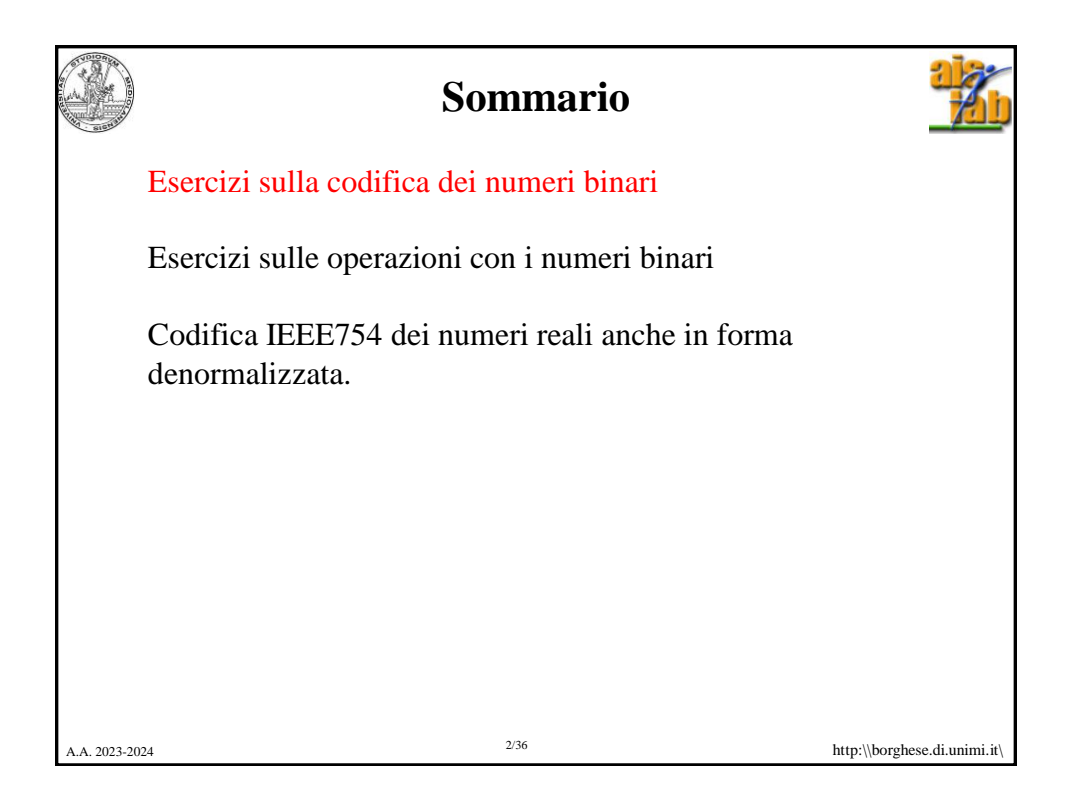

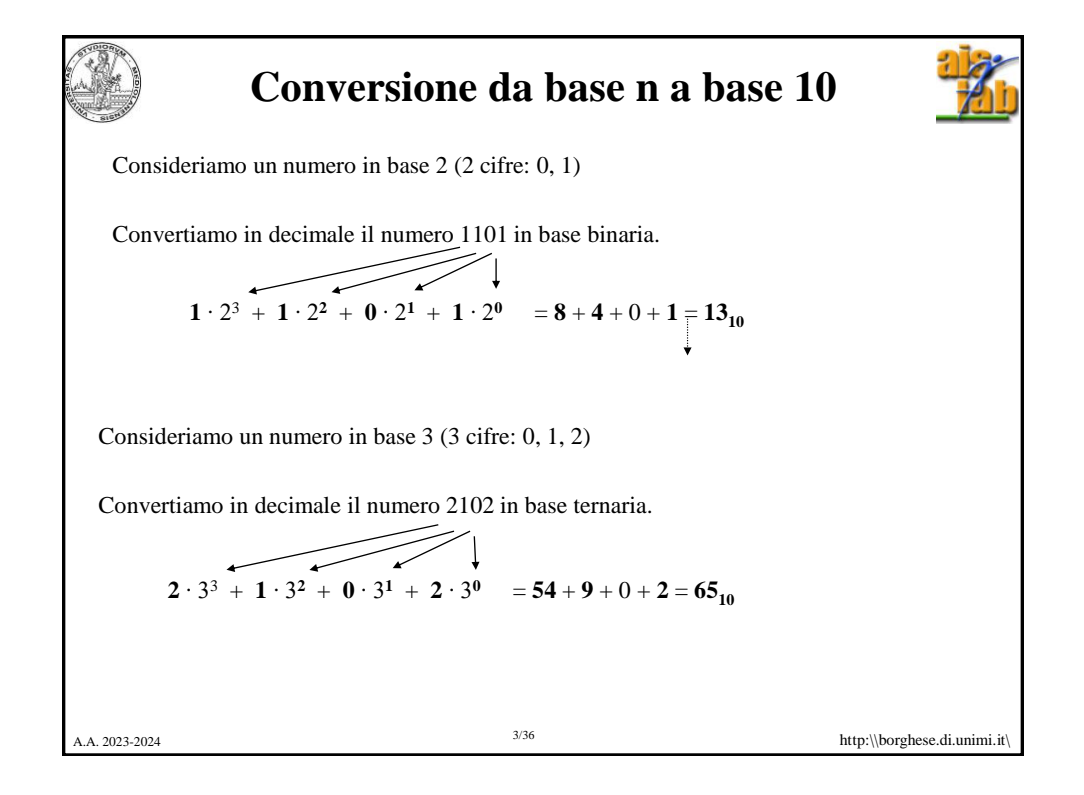

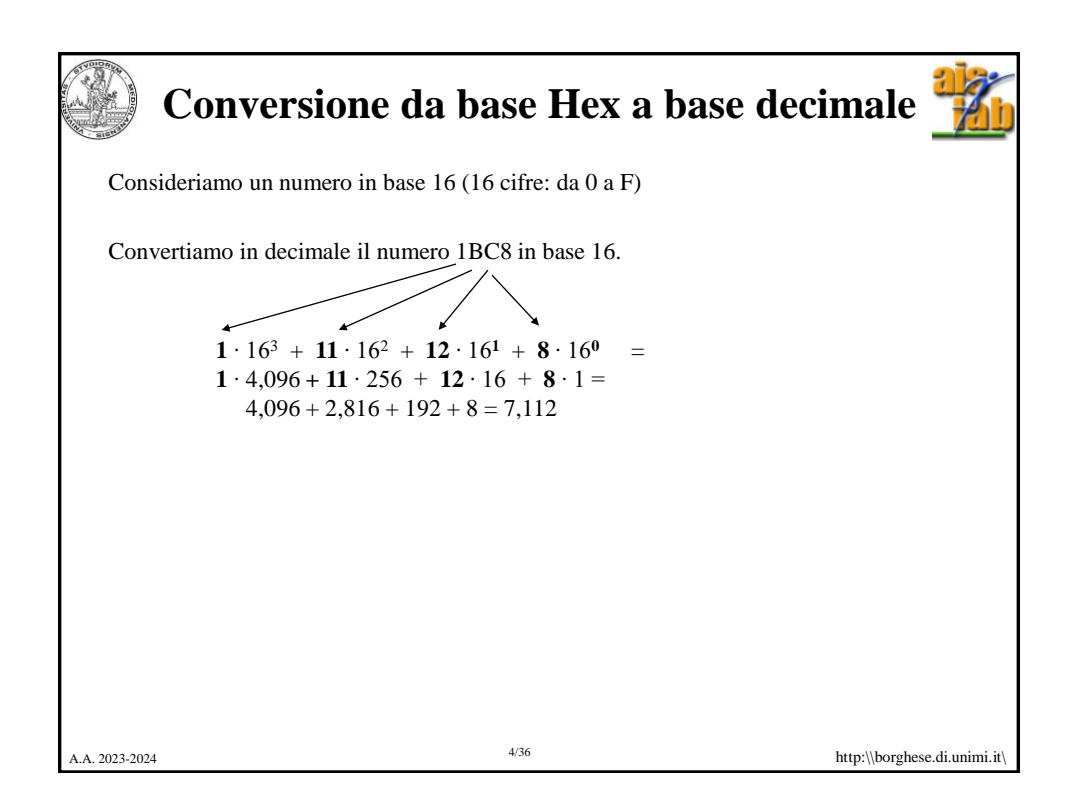

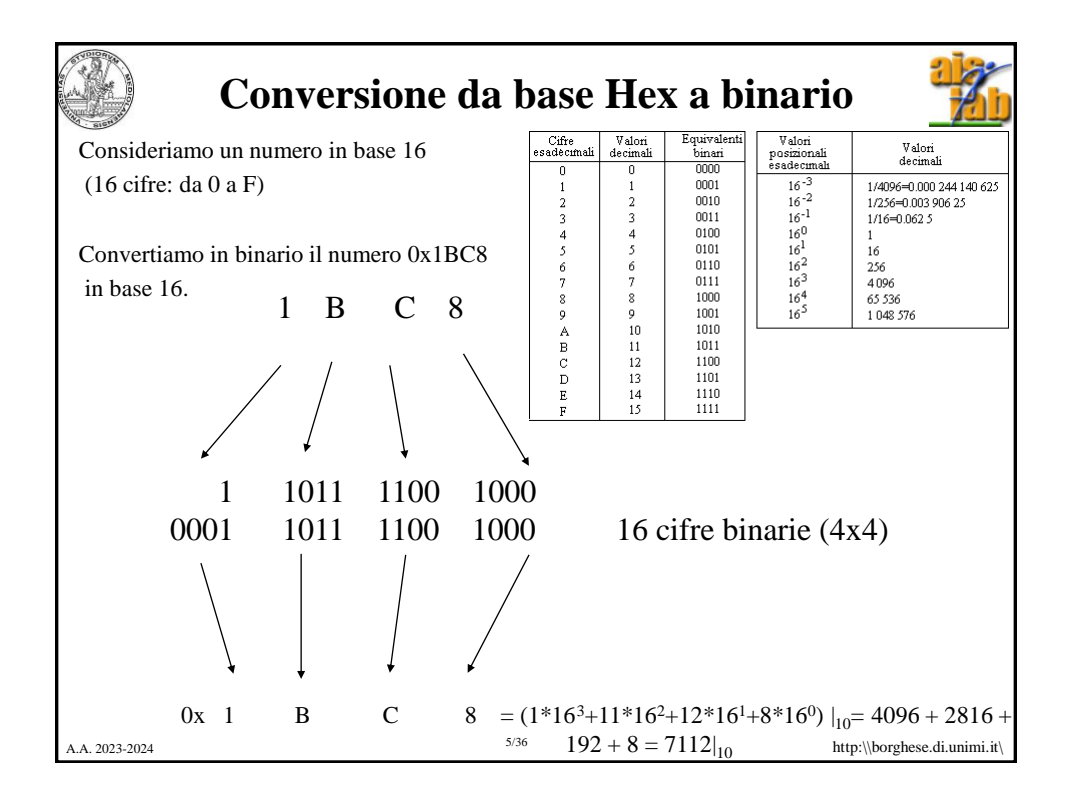

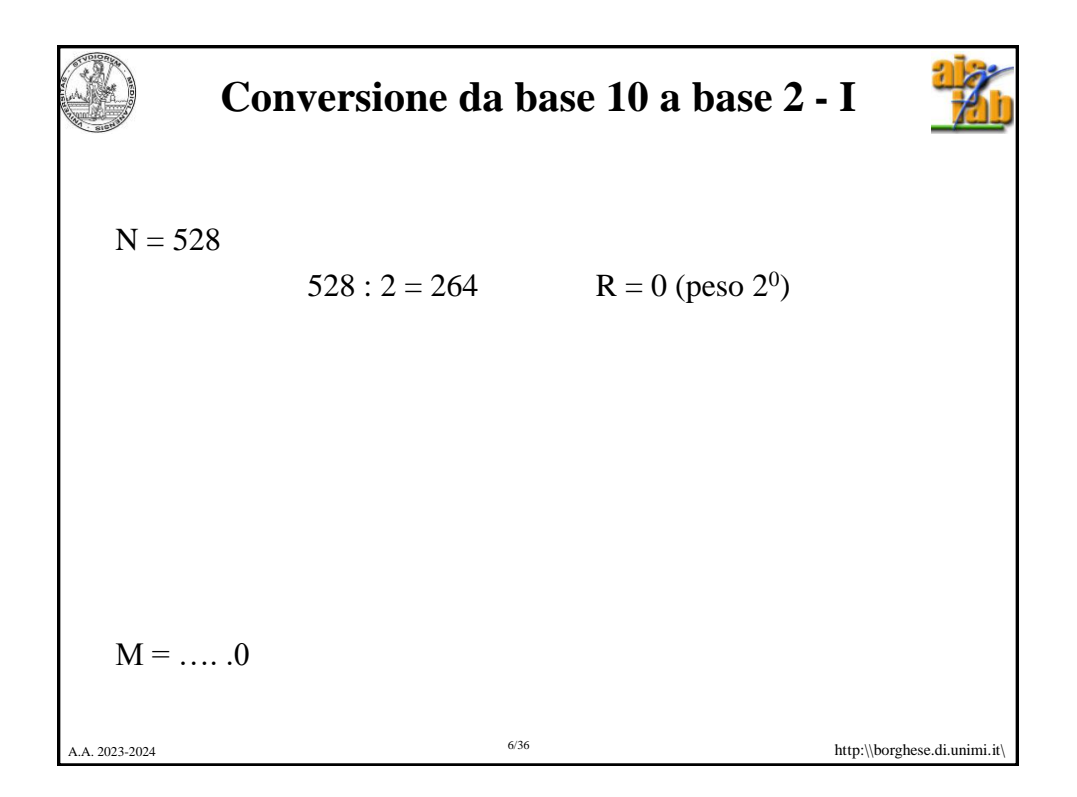

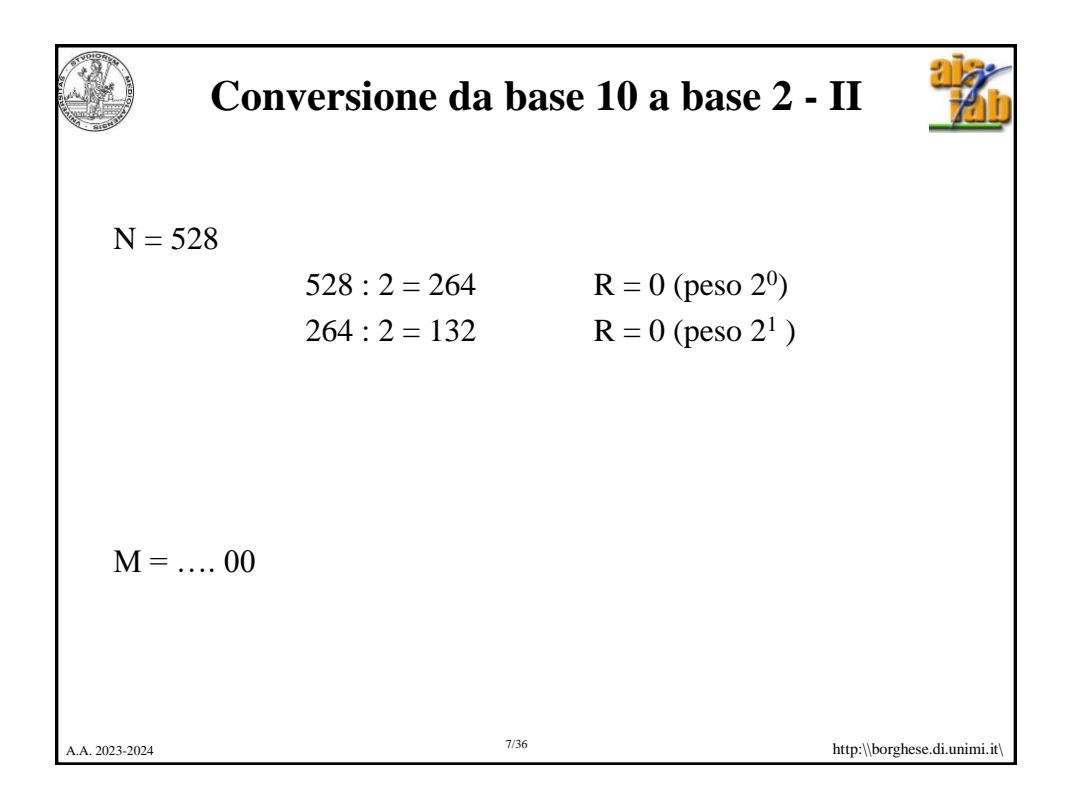

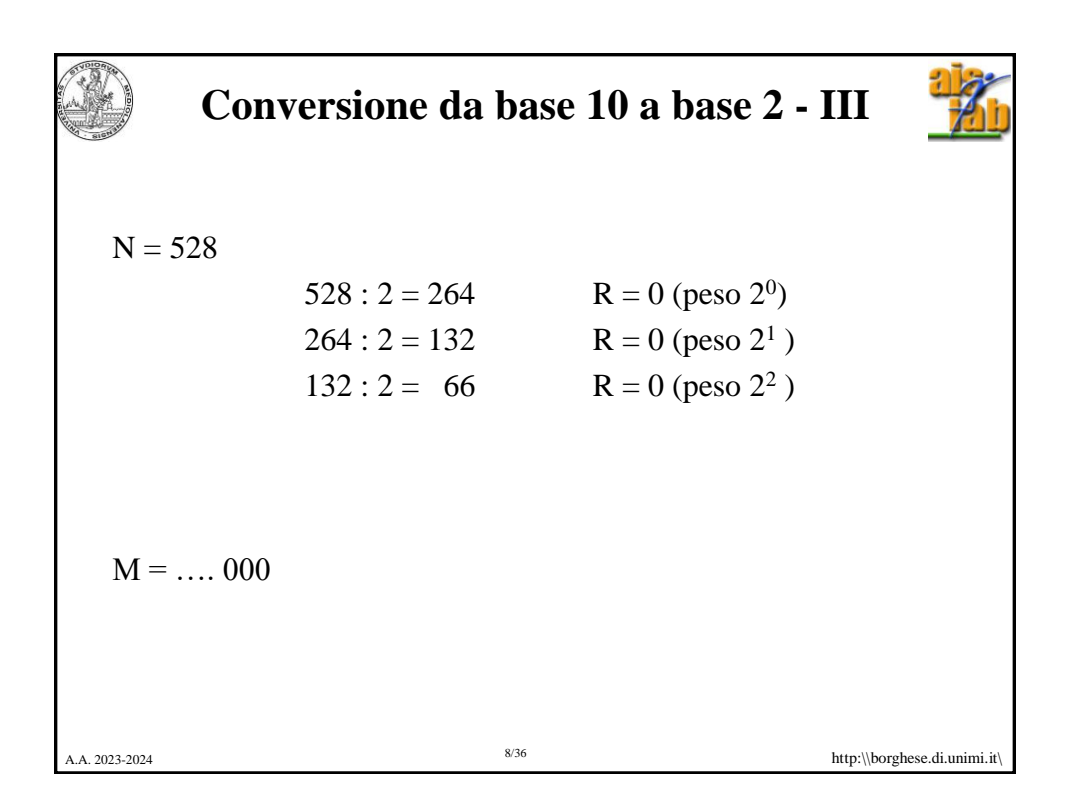

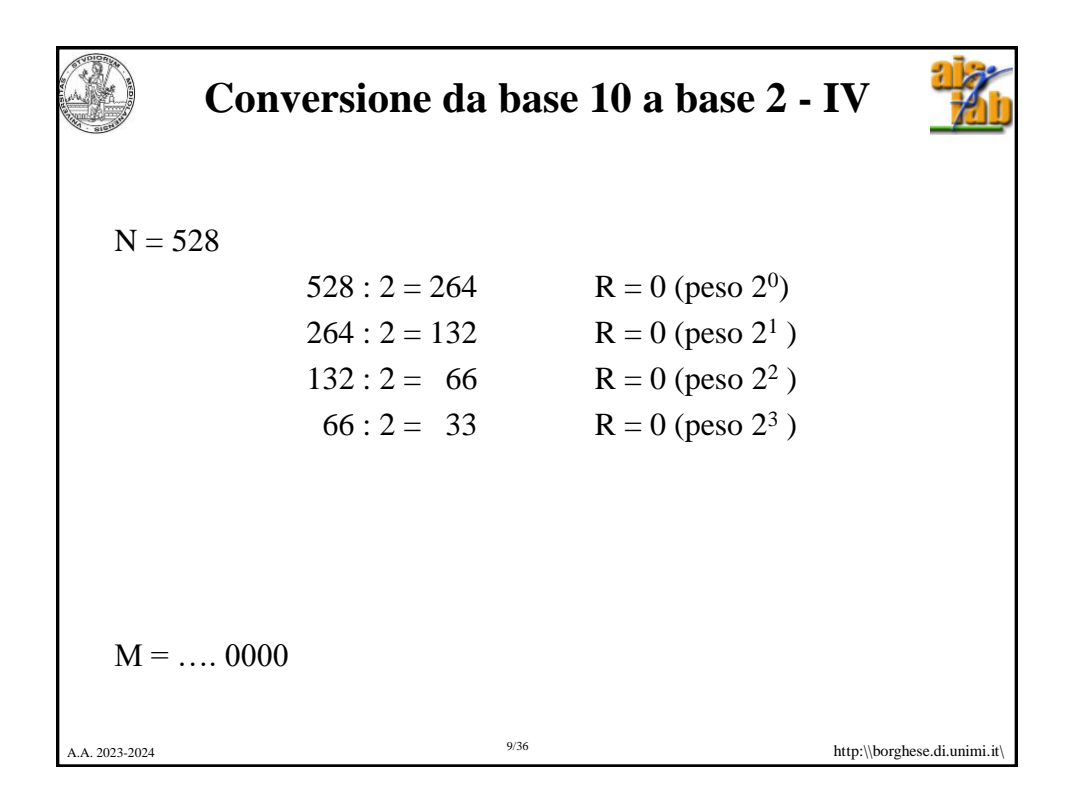

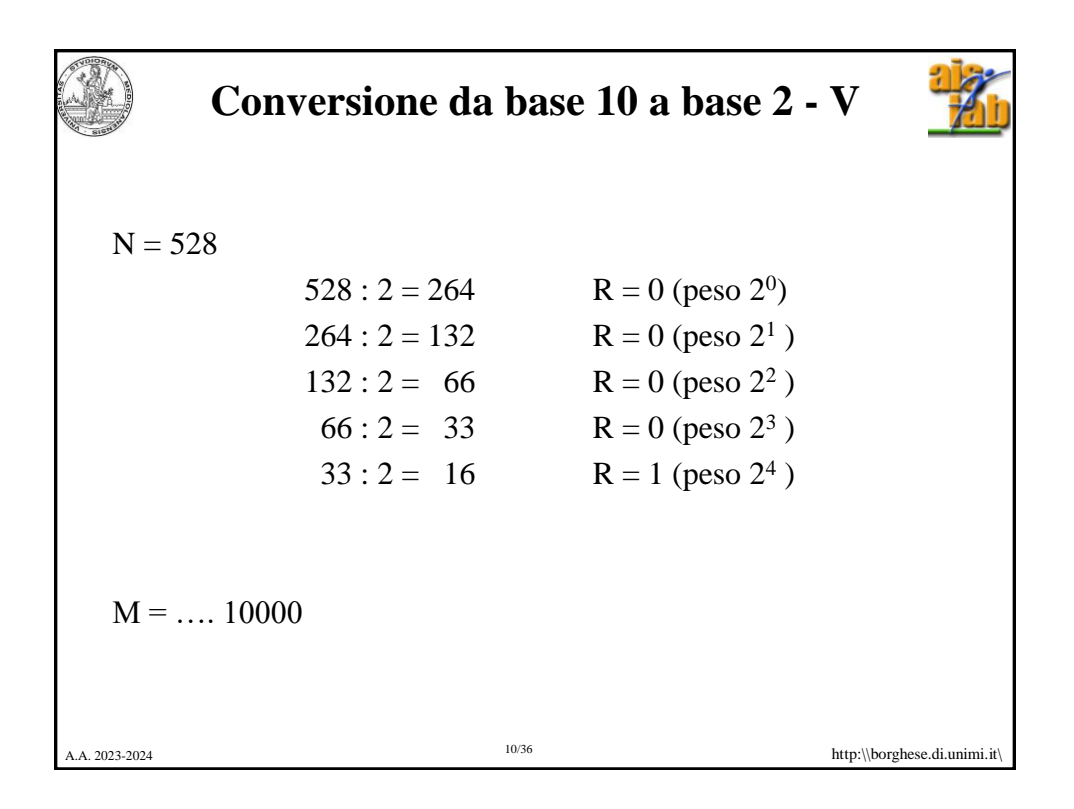

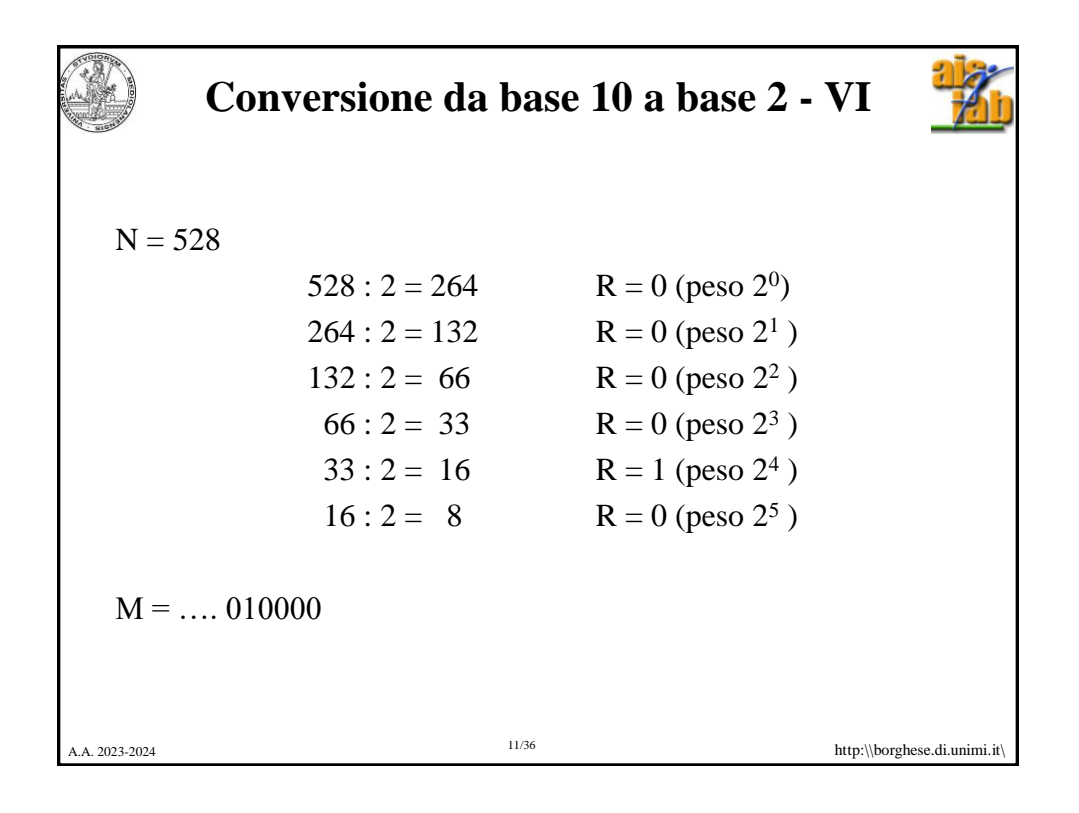

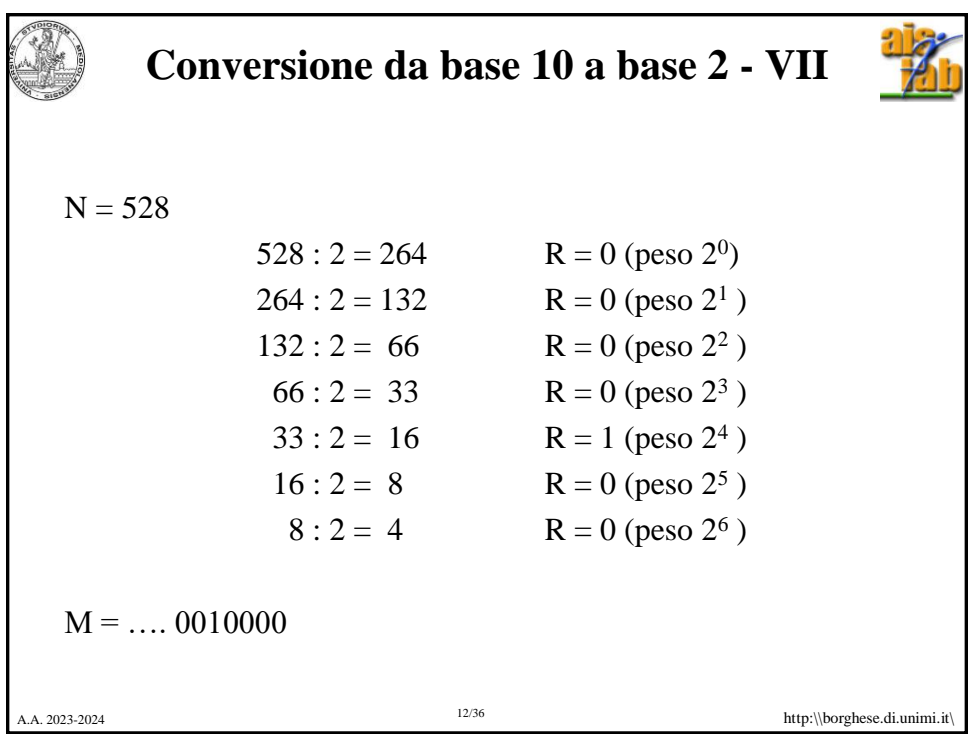

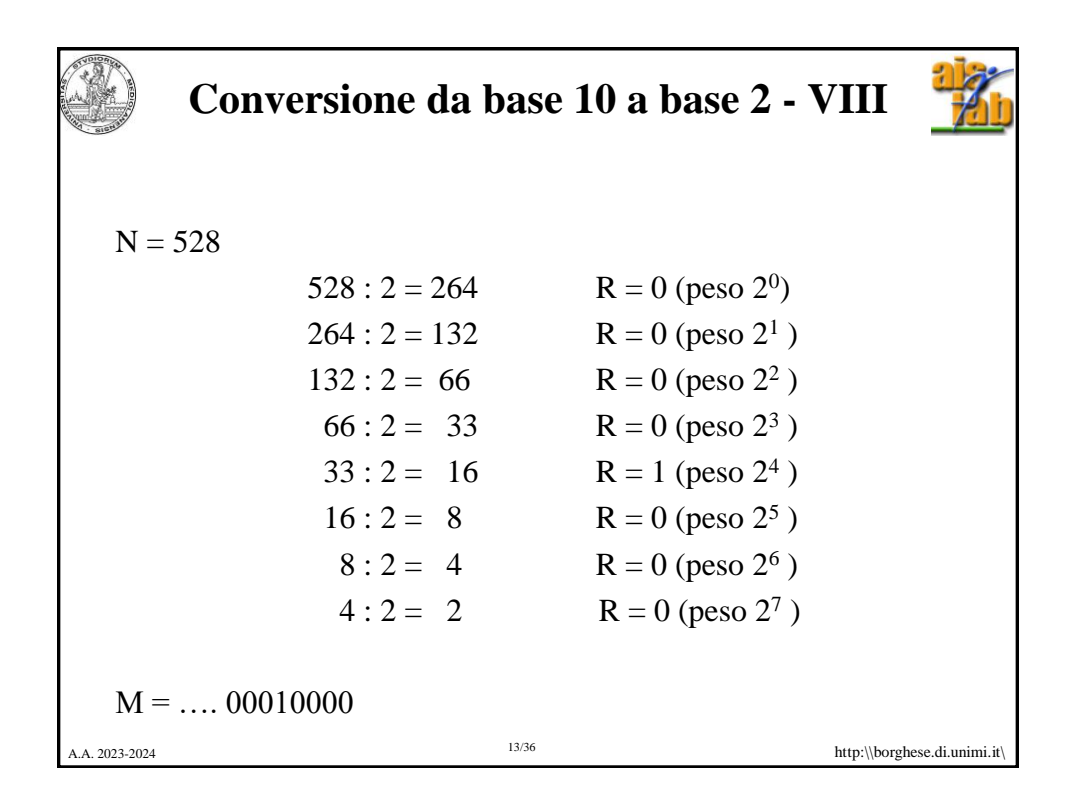

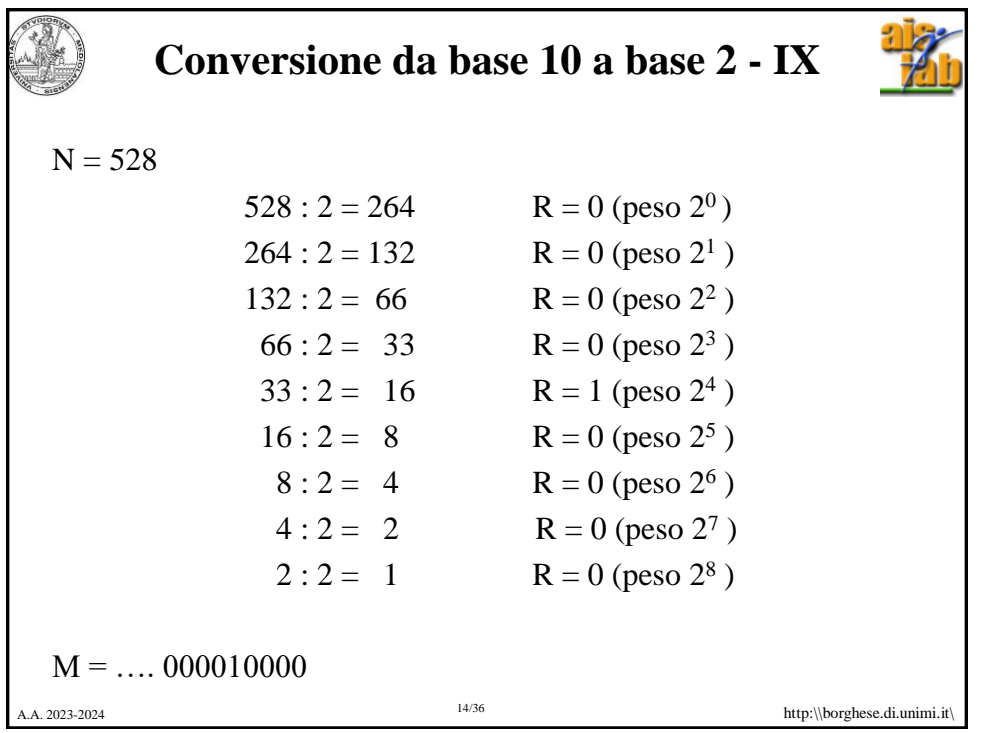

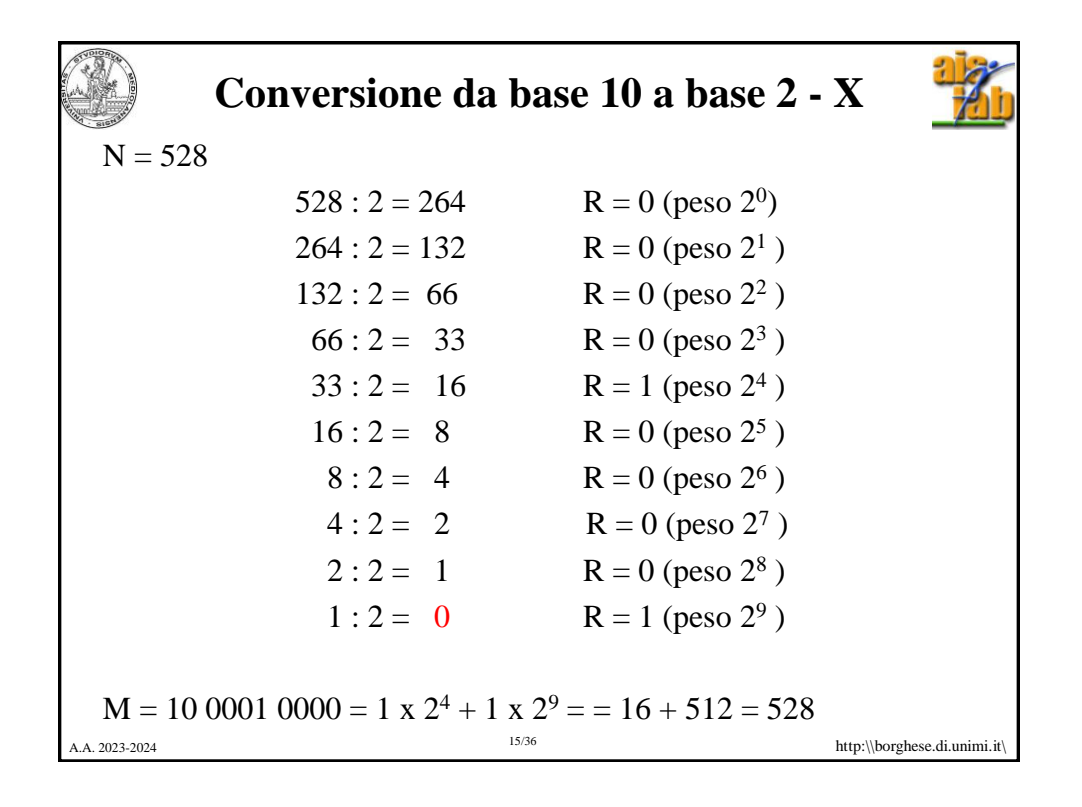

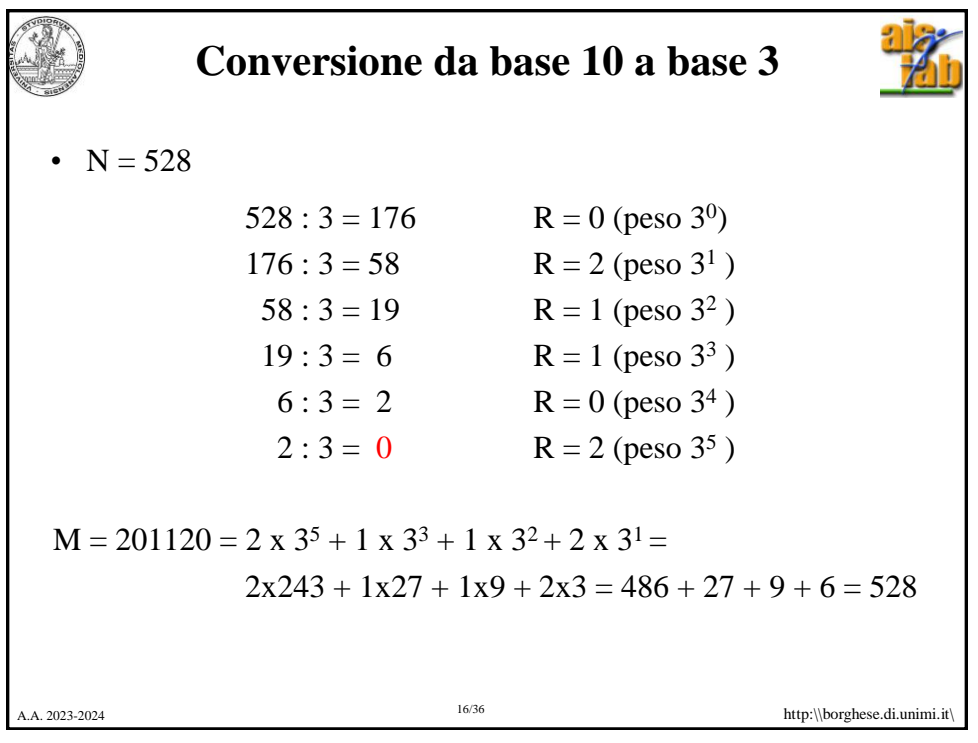

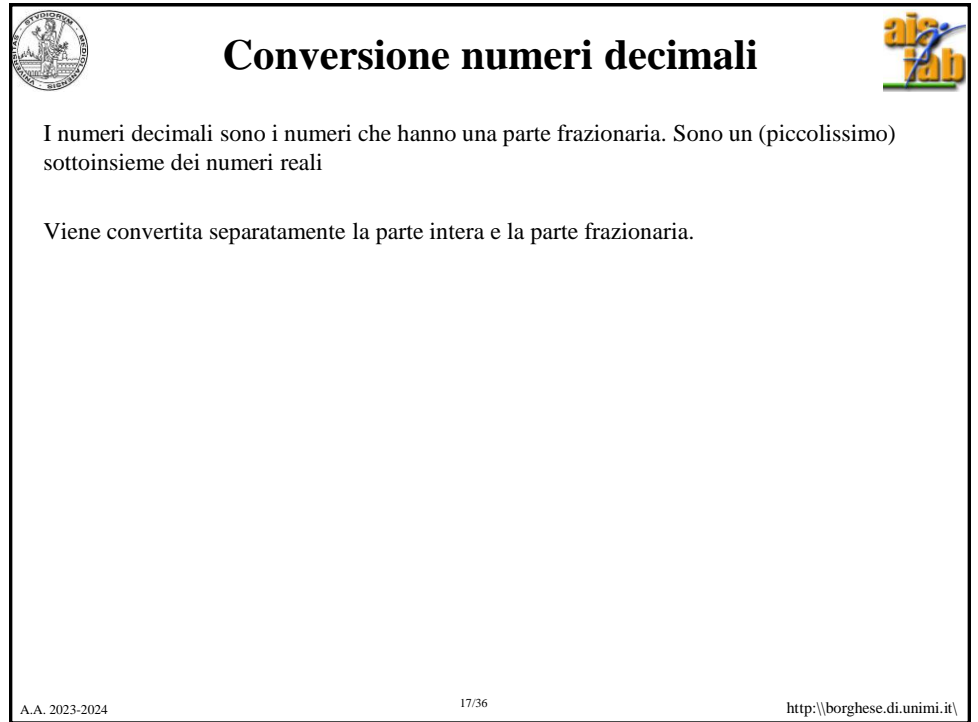

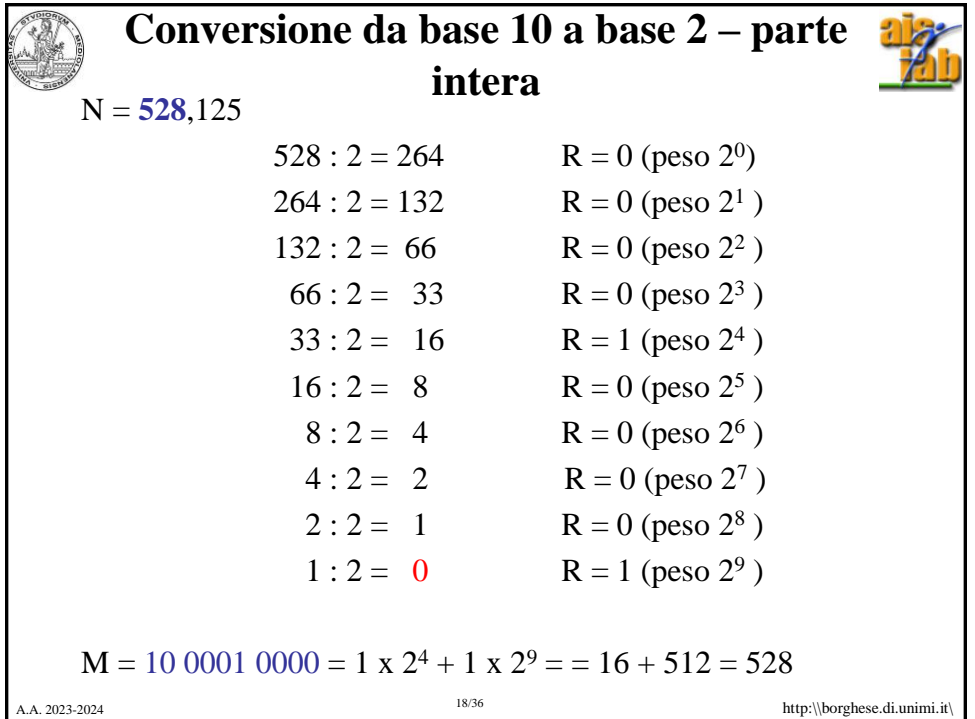

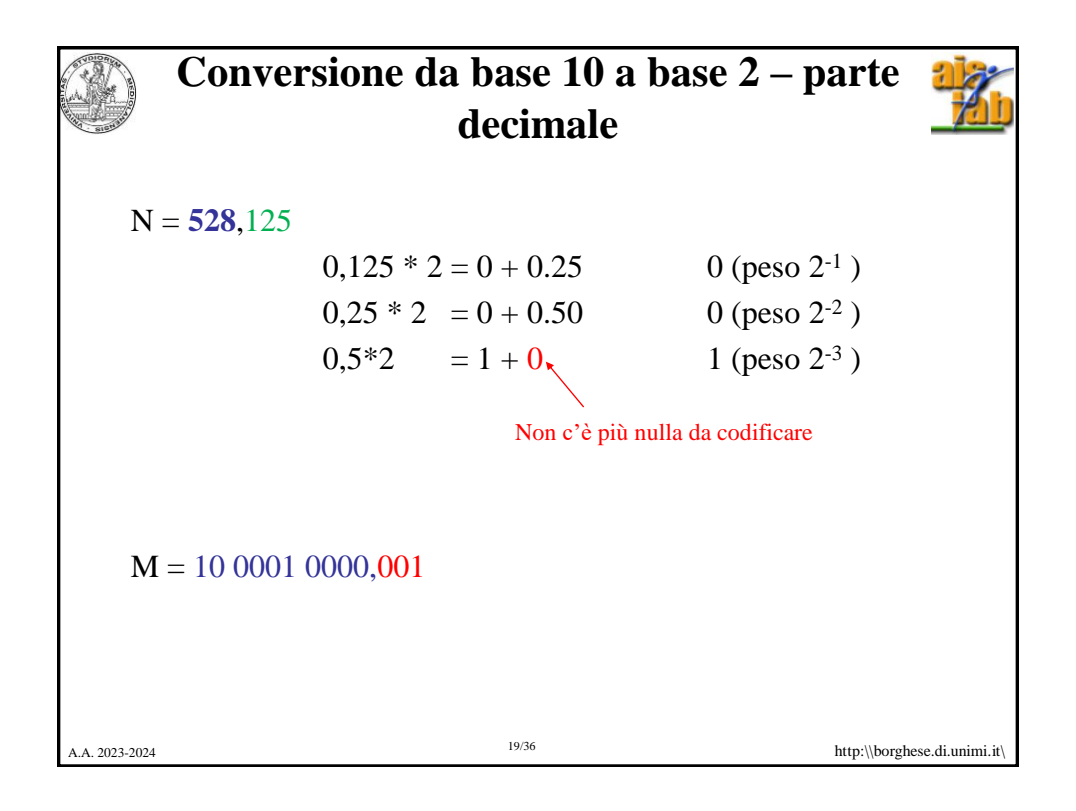

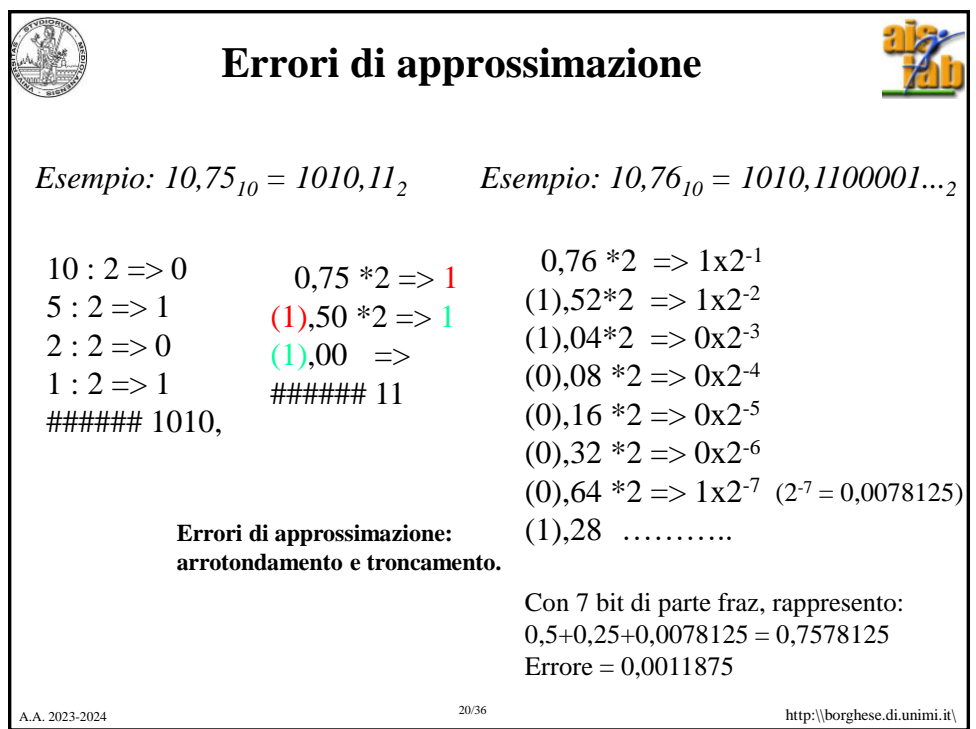

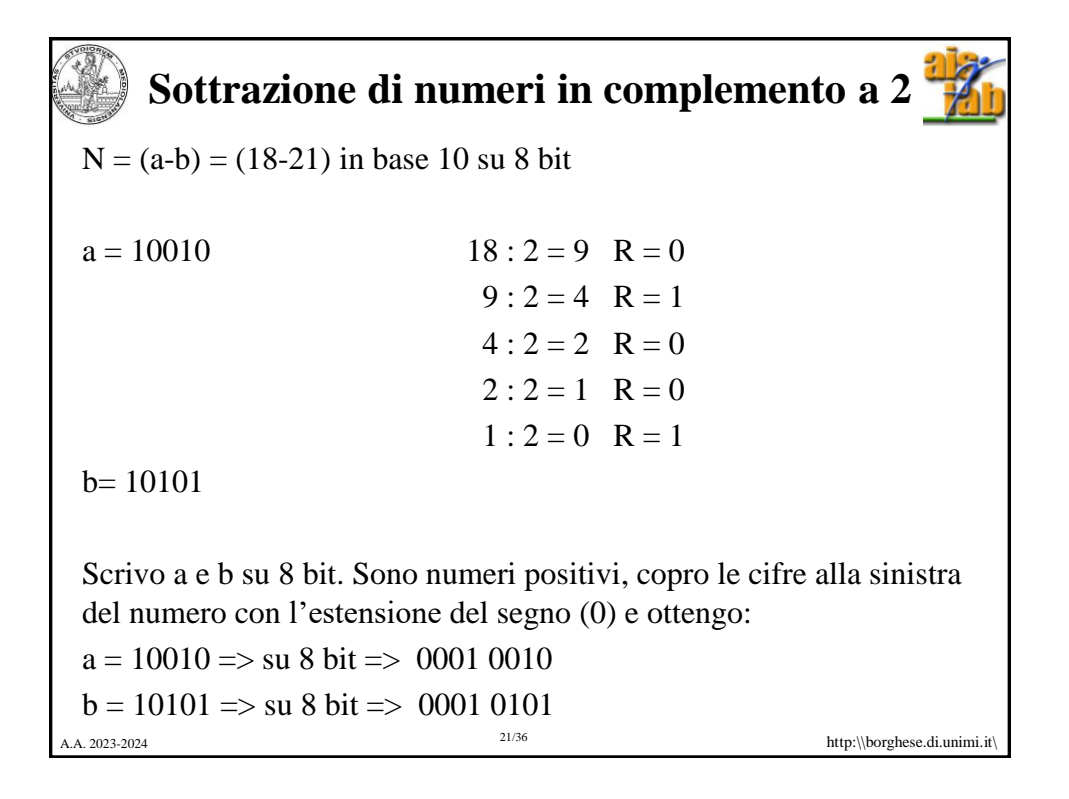

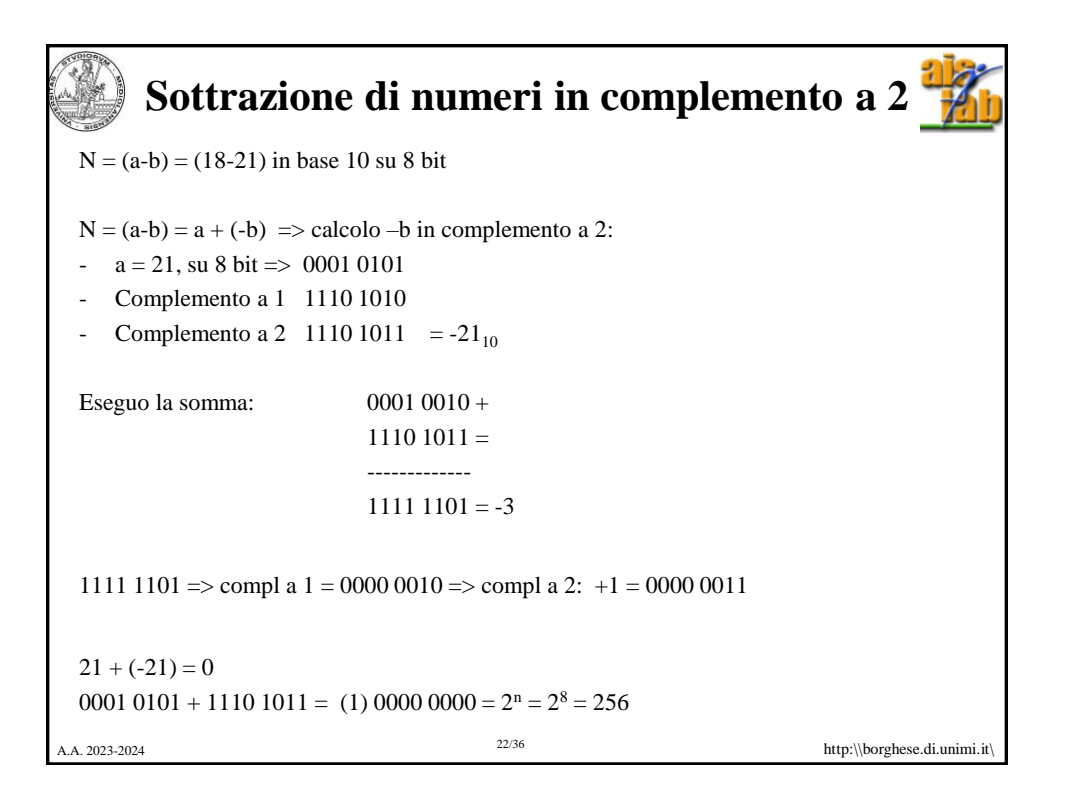

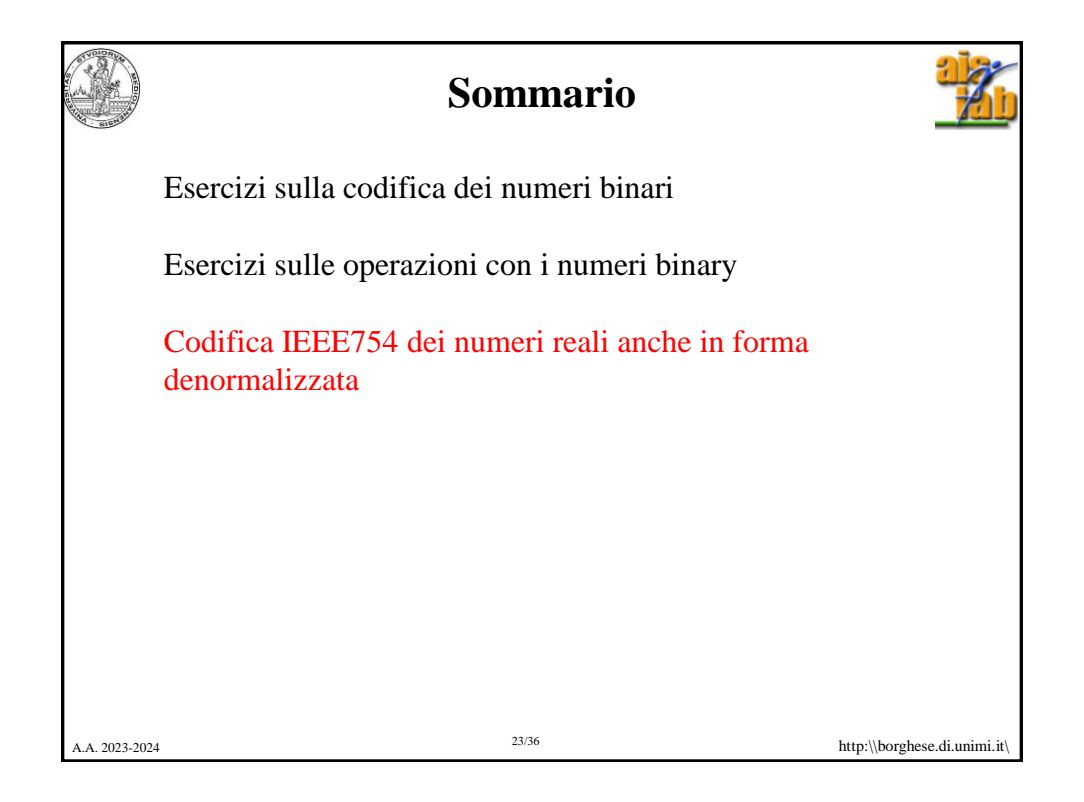

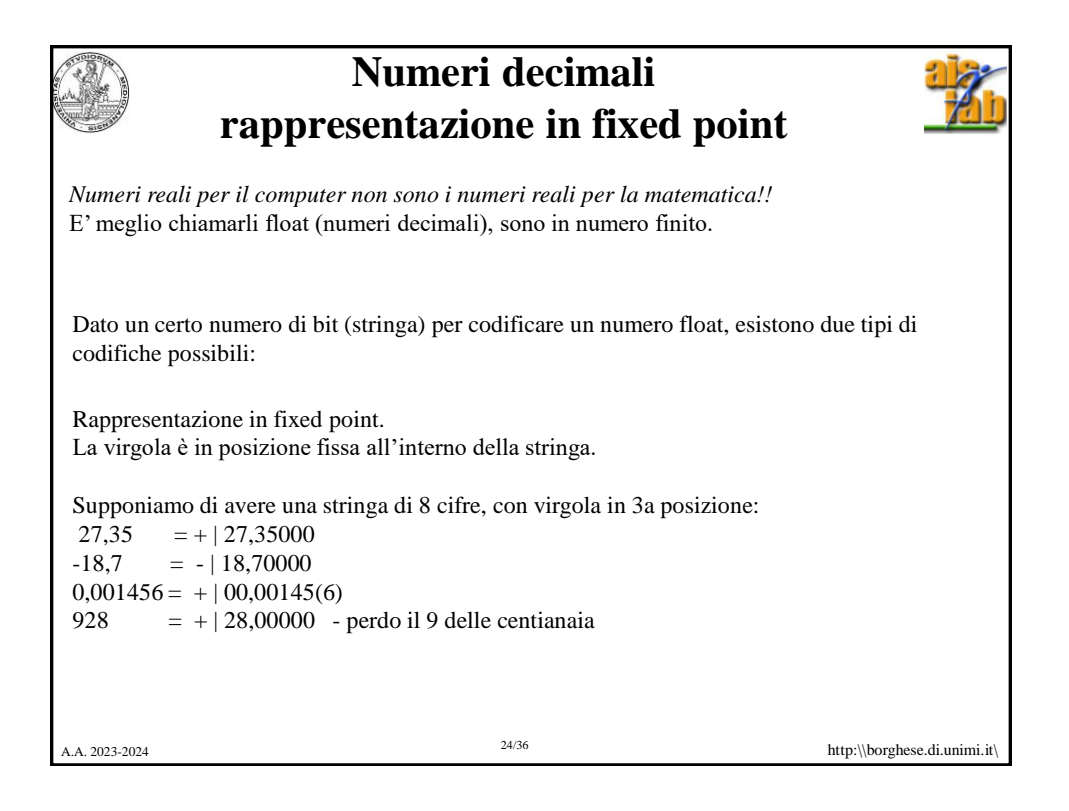

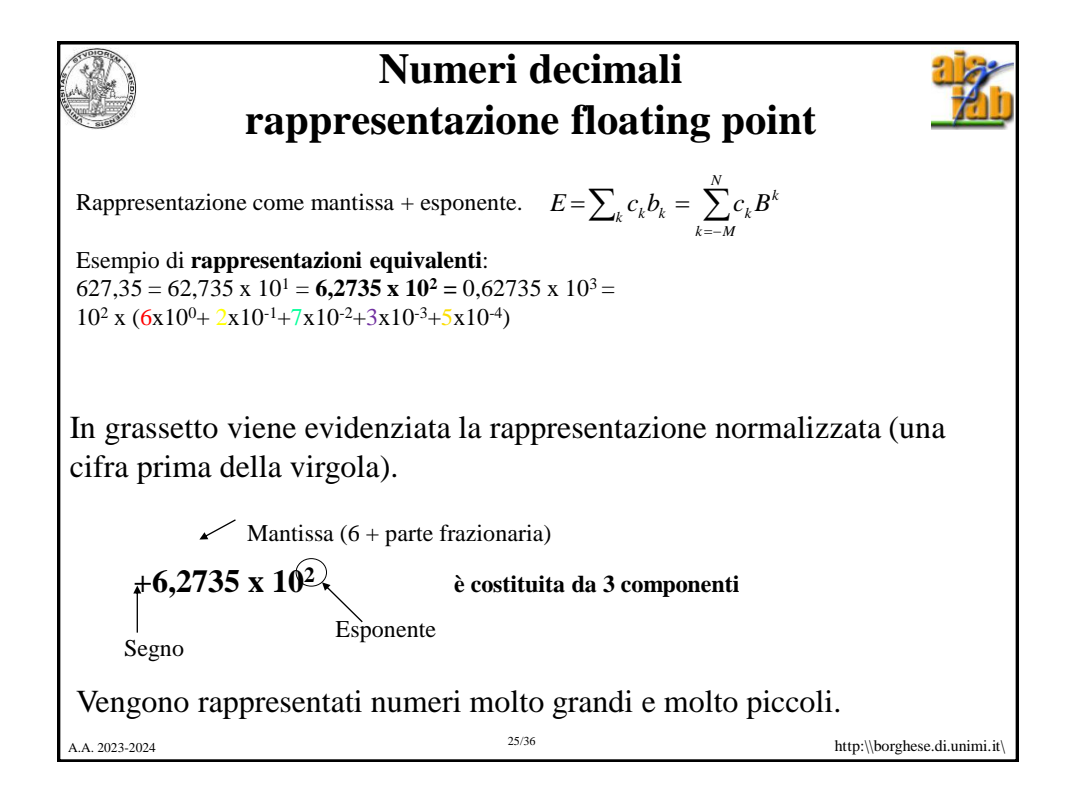

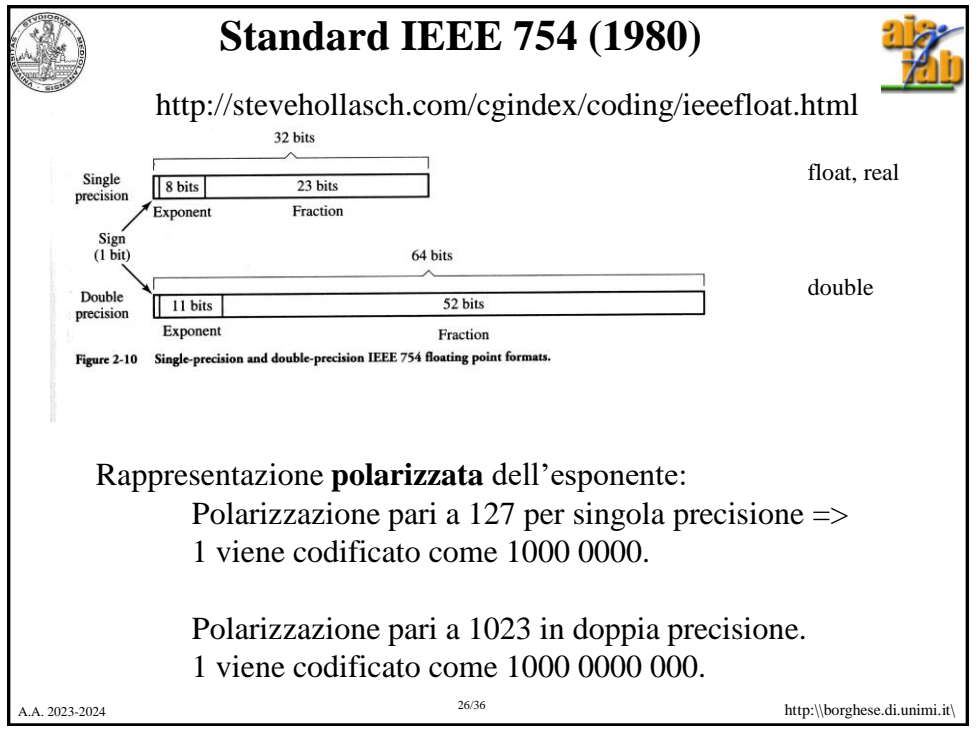

![](_page_13_Figure_0.jpeg)

![](_page_13_Figure_1.jpeg)

![](_page_14_Picture_174.jpeg)

![](_page_14_Picture_175.jpeg)

![](_page_15_Picture_197.jpeg)

![](_page_15_Picture_198.jpeg)

![](_page_16_Figure_0.jpeg)

![](_page_16_Picture_1.jpeg)

![](_page_17_Picture_0.jpeg)

## **Altri formati**

![](_page_17_Picture_2.jpeg)

## **Aggiornamento di IEEE754 del 2008:**

16 bit (mezza precisione): 1 bit di segno + 5 bit di esponente (con polarizzazione di 15) e 10 bit per la parte frazionaria.

128 bit (quadrupla precisione): 1 bit di segno + 15 bit di esponente (con una polarizzazione di  $262.143$ ) + 112 bit per la parte frazionaria.

Operazioni di machine learning non richiedono una precisione di 23 bit sulla parte frazionaria.

- L'output della moltiplicazione di matrici e le some interne devono rimanere su 32 bit (fp32).
- L'esponente su 5 bit dei numeri su 16 bit (fp16) in input alla moltiplicazione di matrici induce ad errori di calcolo, producendo numeri al di fuori dell'intervallo codificato, che è stretto; questo verrebbe evitato utilizzando il formato fp32.
- La riduzione della dimensione della mantissa dei numeri in input alla moltiplicazione di matrici dai 23 bit del formato fp32 a 7 bit non riduce significativamente l'accuratezza.

Il risultato è stata la definizione del formato **Brain floating (bf16) proposto da Google,** il quale mantiene la stessa codifica del formato fp32 per l'esponente, su 8 bit, ma taglia la mantissa a 7 bit. Quindi: 1 bit di segno + 8 bit di esponente (con polarizzazione di 127) + 7 bit di parte frazionaria.

35/36

A.A. 2023-2024 http:\\borghese.di.unimi.it\

```
A. 2023-2024 http:\\borghese.di.unimi.it\
                        36/36
                   Sommario
Sistema di numerazione binario
Rappresentazione binaria dell'Informazione
Conversione in e da un numero binario
Operazioni elementari su numeri binari: somma, sottrazione
I numeri decimali
Codifica IEEE754 dei numeri reali anche in forma 
denormalizzata.
```